### МИНИСТЕРСТВО ПРОСВЕЩЕНИЯ РОССИЙСКОЙ ФЕДЕРАЦИИ

Департамент образования Вологодской области Комитет по образованию и культуре администрации Вологодского муниципального округа МБОУ ВМО "Федотовская средняя школа"

#### **PACCMOTPEHO**

Заседание МО учителей математики, информатики, физики

Руководитель МО: Романова Н. Е.

Протокол «№1 от «29»,08,2023 г.

#### СОГЛАСОВАН

Заседание педагогического совета

> Протокол №1 от  $\langle 30 \rangle$ , 08.2023

### **УТВЕРЖДЕНО**

Директором МБОУ ВМО «Федотовская средняя школа»: Баранова И.В.

Приказ № от Ф.08.2023 г.

РАБОЧАЯ ПРОГРАММА ДОПОЛНИТЕЛЬНОГО **ОБРАЗОВАНИЯ** «ПРОГРАММИРОВАНИЕ»

Составитель: Бабкин Алексей Юрьевич

учитель информатики

«Программы для общеобразовательных учреждений: Информатика. 2-11 классы / Составитель М.Н. Бородин. - 7-е изд. - М.: БИНОМ. Лаборатория знаний, 2012».

34 учебных часа. Пояснительная записка

Элективный курс по информатике и ИКТ «Программироавание» для обучающихся 9 класса рассчитан на 34 часа (1 час в неделю). Курс ориентирован на предпрофильную подготовку и направлен на изучение языка программирования Паскаль.

Программа построена с учетом принципов системности, научности и доступности, позволяет получить необходимые знания по основам программирования на языке Паскаль.

Курс включает в себя как рассмотрение и знакомство с типовыми алгоритмами и структурами: ввод-вывод, использование циклов, работа с массивами, так и темы, которые, как правило, остаются за рамками традиционных курсов программирования: работа со строками и файлами, вывод на принтер, решение олимпиадных задач и задач повышенной сложности.

Изучение данного курса имеет важное значение для развития мышления учащихся В современной психологии отмечается значительное влияние изучения информатики и использования компьютеров в обучении на развитие теоретического, творческого мышления, а также формирование нового типа мышления, так называемого операционного мышления, направленного на выбор оптимальных решений; открывает новые возможности для овладения такими современными методами научного познания, как формализация, моделирование, компьютерный эксперимент и т.д.

В соответствии с учебным планом на изучение курса в 9 классе определено 1 час в неделю. В соответствии с календарным годовым учебным графиком продолжительность учебного года в 9-х классах составляет 34 учебных недели. Итоговое количество часов в год на изучение предмета составляет 34 часа.

#### Цели элективного курса:

- раскрытие значения программирования и сути профессии программиста;

- ознакомление учащихся со средой PASCAL и основами программирования;

- подготовка учащихся к практическому использованию полученных знаний при решении учебных задач, а затем - в профессиональной деятельности.

#### Задачи элективного курса:

- формирование интереса к изучению профессии, связанной с программированием;

- знакомство с типовыми алгоритмами: ввод-вывод данных, использование циклов, работа с массивами:

- знакомство со структурированными типами данных;

- профессиональное самоопределение;

- развитие алгоритмического мышления;

- решение задач повышенной сложности и олимпиадных задач.

Конкретная среда языка программирования Паскаль рассматривается с позиции приобретения обучающимися навыков программирования.

Преобладающий тип занятий - практикум. Все задания курса выполняются с помощью персонального компьютера в среде языка программирования Паскаль.

Текущий контроль уровня усвоения материала осуществляется по результатам выполнения учащимися практикумов по каждому разделу курса. Итоговый контроль реализуется в форме итогового практикум.

# Требования к уровню подготовки учащихся

В результате освоения элективного курса

### обучающиеся должны знать:

- алгоритмические конструкции, исполнители;

- основы программирования на одном из языков программирования;

- общую структуру языка программирования, его синтаксис;

- правила определения типа переменной и ее описания;

- правила записи операторов языка, порядок выполнения операций, стандартные и пользовательские функции, записи и выполнения арифметических и логических функций;

- правила записи на языке программирования условного оператора, оператора выбора, цикла с предусловием, цикла с постусловием, цикла со счётчиком, процедуры, функции;

- основные приёмы отладки и тестирования программ.

## Обучающиеся должны уметь:

- составлять и записывать программы, используя известные алгоритмические конструкции;

- распознавать необходимость применения той или иной алгоритмической конструкции при решении задачи;

- использовать процедуры и функции при решении задач;

правильно записывать символы и ключевые слова языка программирования;

- записывать числовые и логические константы, задавать и описывать переменные;

- описывать тип и размерность массивов;

- составлять математическую модель, алгоритм и программу для решения простых задач;

- понимать листинг, корректировать программу;

- выводить результаты на дисплей или записывать в файл;

- решать олимпиадные задачи начального уровня.

- проводить отладку и тестирование программ.

## МЕТОДЫ ПРЕПОДАВАНИЯ И УЧЕНИЯ

В основу работы с учащимися по изучению курса «Основы программирования на языке Pascal» может быть положена методика, базирующаяся на следующих принципах развивающего обучения:

1) принцип обучения на высоком уровне трудности;

2) принцип ведущей роли теоретических знаний;

3) принцип концентрированности организации учебного процесса и учебного материала;

4) принцип группового или коллективного взаимодействия;

5) принцип полифункциональности учебных заданий.

Предлагаемая методика опирается на следующие положения когнитивной психологии:

1) в процессе обучения возникают не знания, умения и навыки, а их психологический эквивалент - когнитивные структуры, т. е. схемы, сквозь которые ученик смотрит на мир, видит и воспринимает его;

2) ведущей детерминантой поведения человека является не стимул как таковой, а знание окружающей человека действительности, усвоение которого происходит в процессе психического отражения;

3) из всех способностей человека функция мышления является руководящей, интегрирующей деятельность восприятия, внимания и памяти;

4) для всестороннего развития мышления в содержание обучения кроме материалов, непосредственно усваиваемых учащимися, необходимо включать задачи и проблемы теоретического и практического характера, решение которых требует самостоятельного мышления и воображения, многочисленных интеллектуальных операций, творческого подхода и настойчивых поисков;

5) для эффективного развития мышления когнитивная психология рекомендует использовать эффект «напряженной потребности».

# МЕТОДЫ ОЦЕНИВАНИЯ УРОВНЯ

# ДОСТИЖЕНИЯ УЧАЩИХСЯ

Обучение на высоком уровне трудности сопровождается соблюдением меры трудности, которая выражена в контроле качества усвоения. В систему проверки и контроля должны быть включены разнообразные способы контроля, но в любом случае система должна обладать развивающей по отношению к учащимся функцией. для этого необходимо выполнение следующих условий:

- ни одно задание не должно быть оставлено без проверки и оценивания со стороны преподавателя;
- результаты проверки должны сообщаться незамедлительно;
- школьник должен максимально участвовать в процессе проверки выполненного им задания.

Главное в контроле - не оценка знаний и навыков посредством отметок, а дифференцированное и возможно более точное определение качества усвоения, его особенностей у разных учеников данного класса.

Предлагаемая система контроля основана на принципе развивающего обучения: в изучении программного материала идти вперед быстрым темпом. Быстрый темп изучения - это отказ от топтания на месте, от однообразного повторения пройденного. Практическая реализация принципа изучения в быстром темпе подразумевает постоянный контроль за знаниями и умениями учащихся, так как без убежденности в полном усвоении материала всеми учениками нет смысла двигаться вперед.

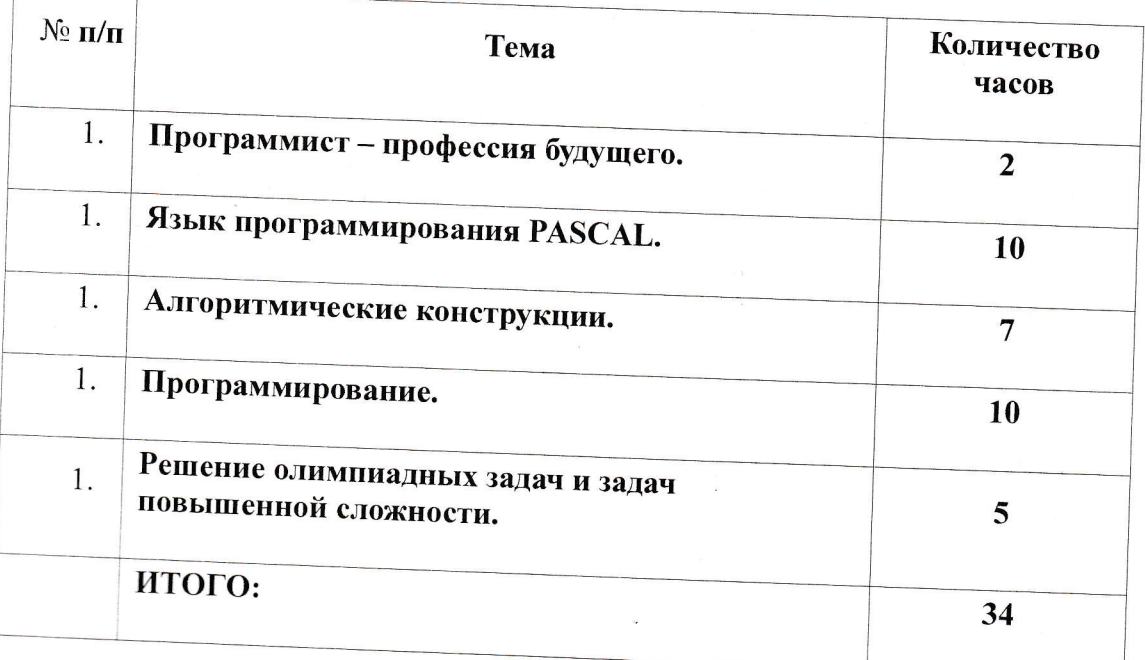

# СТРУКТУРА И СОДЕРЖАНИЕ ПРЕДМЕТА

### МЕХАНИЗМЫ ФОРМИРОВАНИЯ КЛЮЧЕВЫХ КОМПЕТЕНЦИЙ ОБУЧАЮЩИХСЯ

(используемые формы, способы и средства проверки и оценки результатов обучения по данной рабочей программе)

Критерии оценивания практических и контрольных работ учащихся определены, критерии компьютерных тестов установлены автором программы.

На каждом уроке сделан акцент на организацию рабочего места ученика, а так же способах и приемах преподавания, выполняя которые можно создать условия для максимального сбережения здоровья ребенка. На уроках проводятся гимнастика для глаз, рук, динамические минуты.

Тематическое планирование

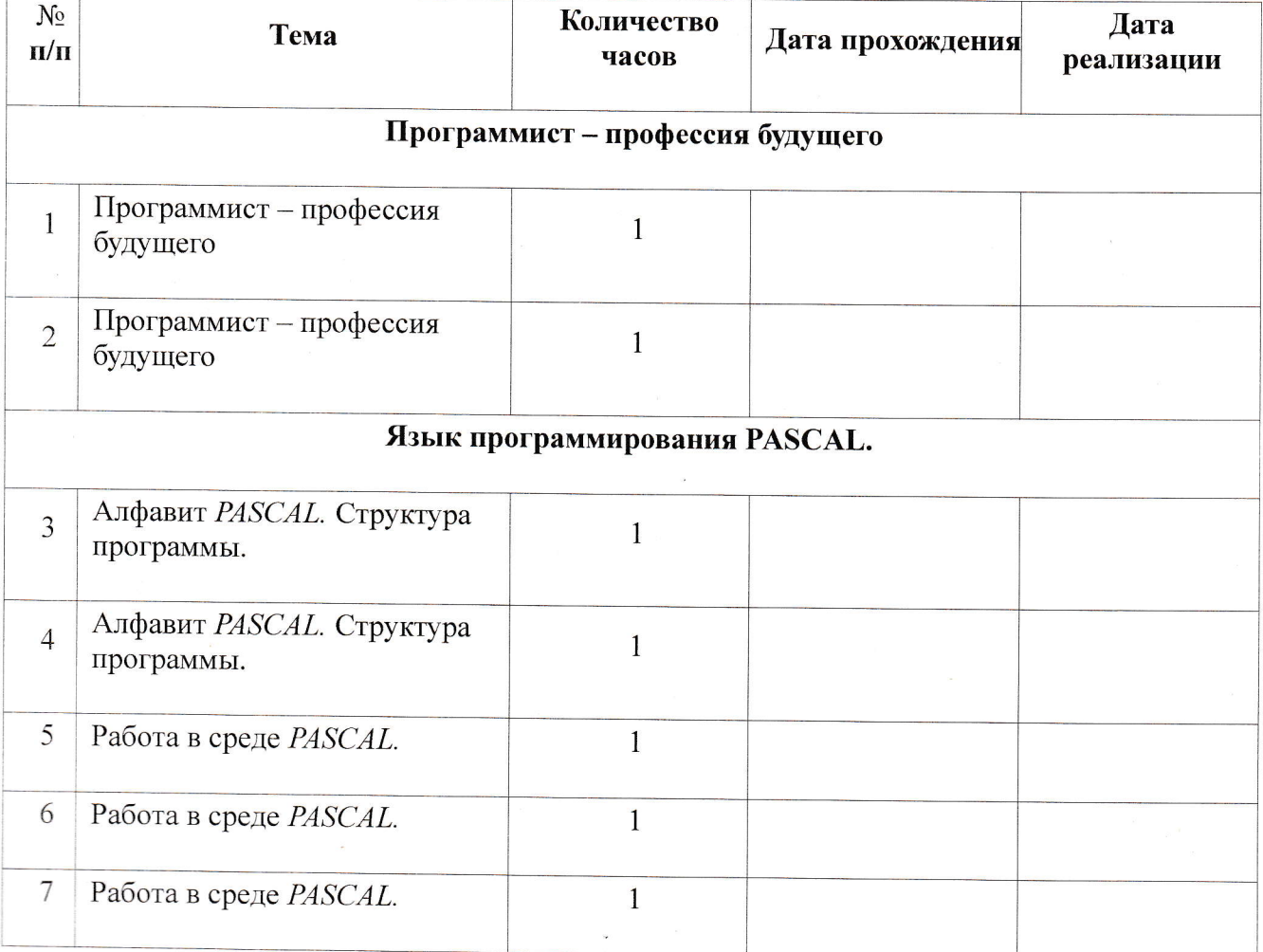

 $\epsilon$ 

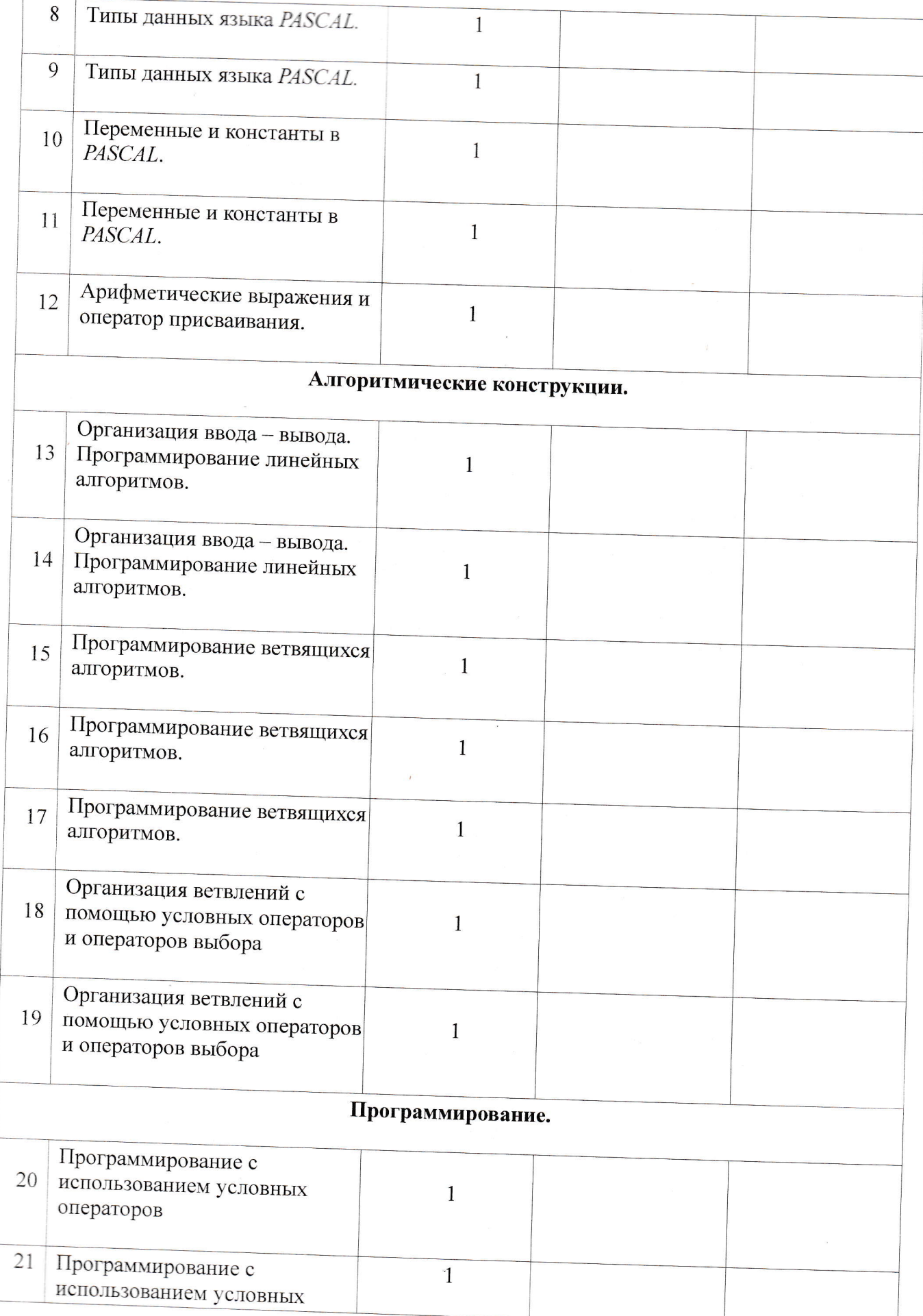

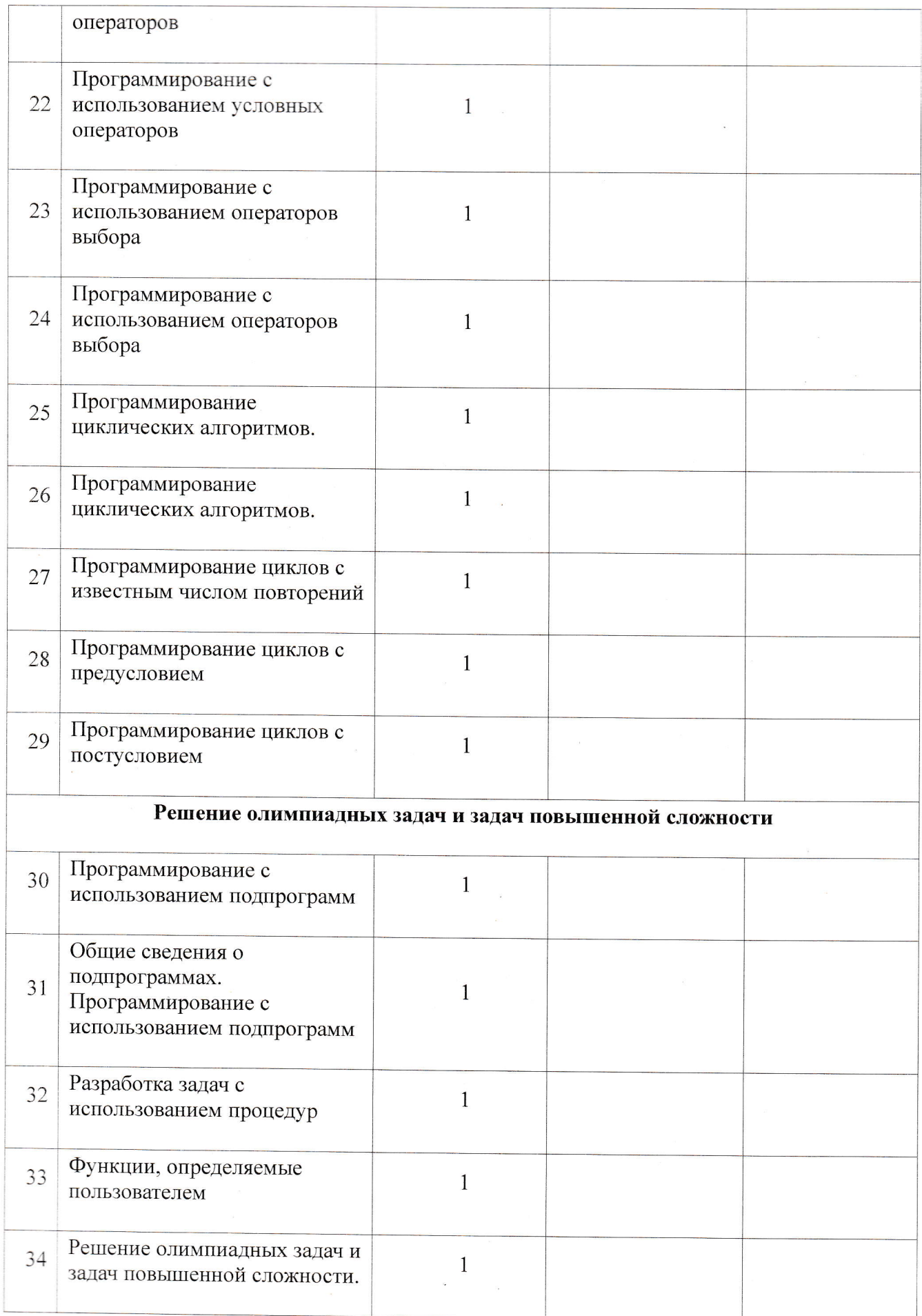

### Материально-техническое обеспечение

- 1. Рабочее место ученика (системный блок, монитор, клавиатура, мышь).
- 2. Рабочее место учителя (системный блок, монитор, клавиатура, мышь).
- 3. Ноутбук.
- 4. Колонки (рабочее место учителя).
- 5. Проектор.
- 6. МФУ.
- 7. Локальная вычислительная сеть.

### Программное обеспечение

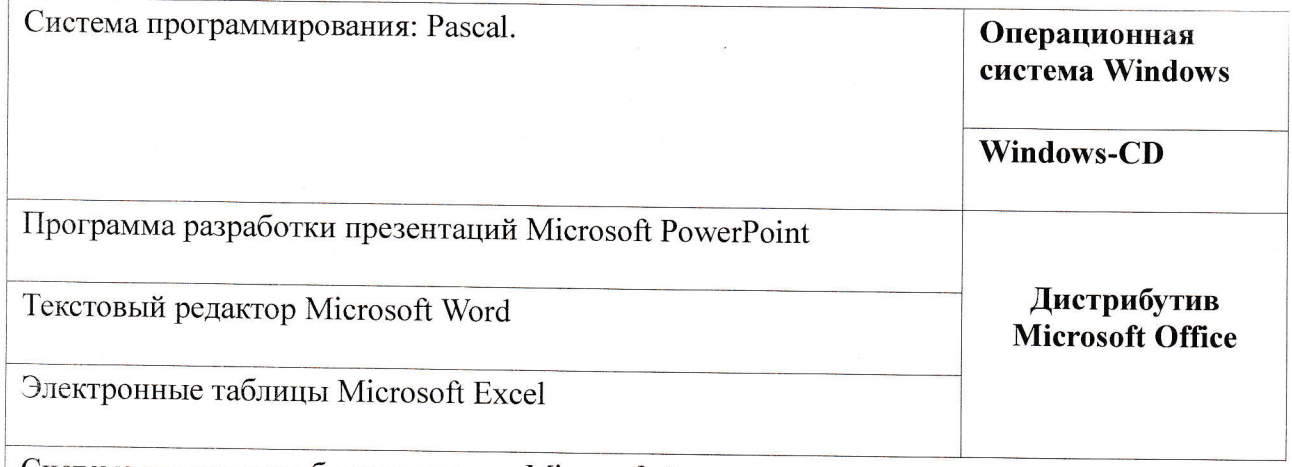

Система управления базами данных Microsoft Access

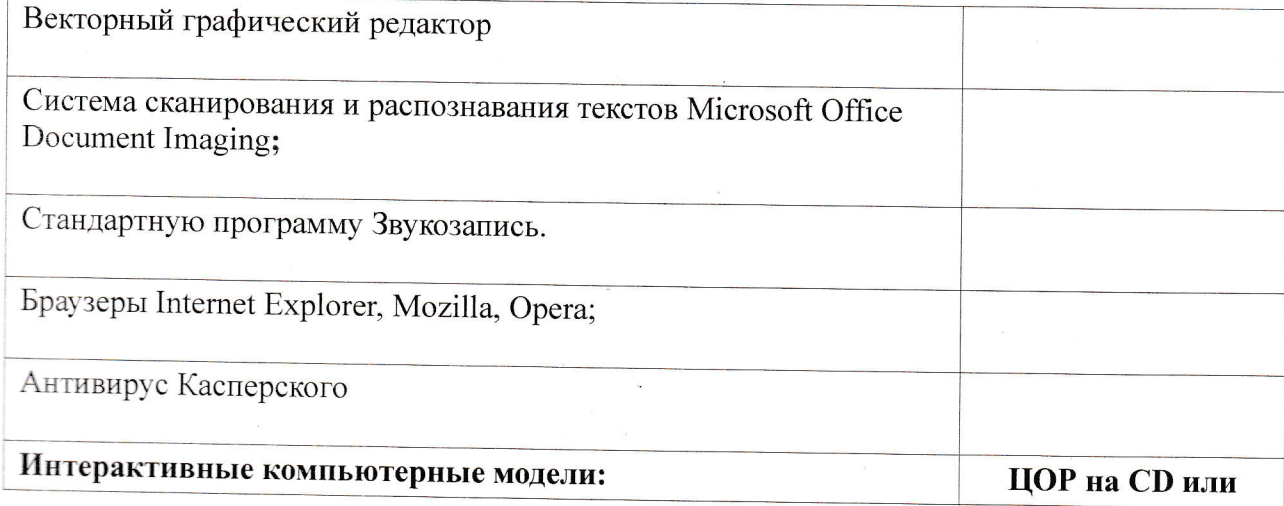

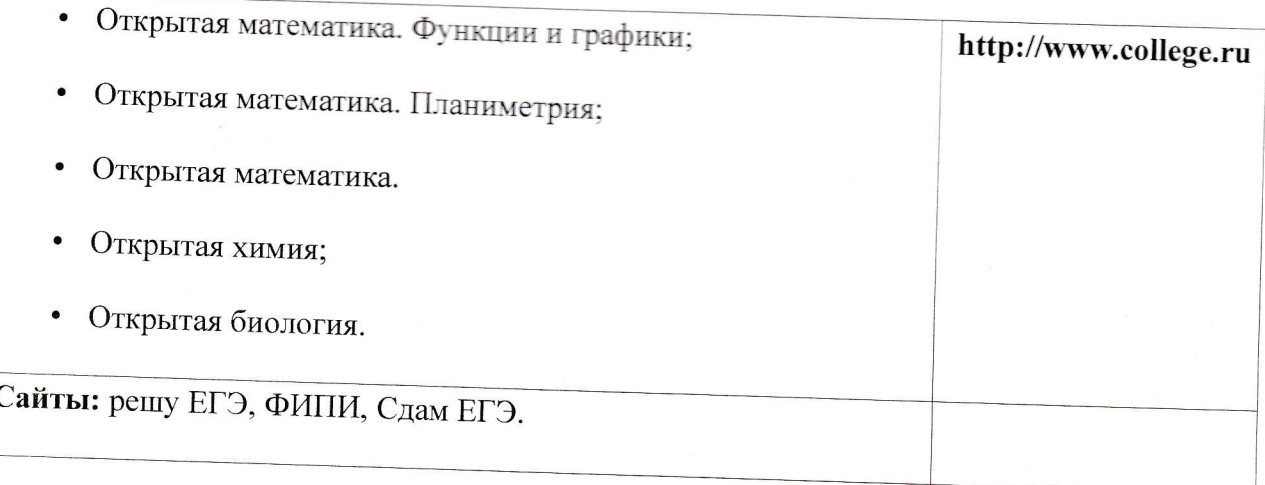

# Список литературы для преподавателей

- 1. Информатика Задачник практикум в 2-х томах/ Под ред. И.Г.Семакина М.: Бином. Лаборатория знаний, 2009.
- 2. Информатика и ИКТ. 9 класс/ Под ред Н.В. Макаровой.- СПб.: Питер, 2008.
- 3. Информатика: весь курс: для подготовки к ЕГЭ/ О.Ю. Заславская./М.: Эксмо, 2009.
- 4. ГИА. Информатика. 9 класс. Тематические тестовые задания для подготовки к ГИА / О.В.Ярцева, Е.Н.Цикина. - Ярославль,: Академия развития, 2012.
- 5. ГИА 2011. Экзамен в новой форме: Информатика: 9 класс/ сост. Д.П. Кириенко и др. -М.: АСТ: Артель, 2011
- 6. Информатика. Сборник тренировочных вариантов экзаменационных работ. ФИПИ 2012. АСТ, «Астрель» Москва.
- 7. Информатика. Сборник тренировочных вариантов экзаменационных работ. ФИПИ 2012. АСТ, «Астрель» Москва.
- 8. Готовимся к ГИА. Информатика. 8, 9 класс. Итоговое тестирование в формате экзамена./ Сост. О.В.Ярцева, Е.Н.Цикина. - Ярославль,: Академия развития, 2010.
- 9. Материалы информационных ресурсов Интернета.

Перечень web-сайтов для дополнительного образования по предмету

- 1. http://www.computer-museum.ru учебные материалы по информатике Виртуальный компьютерный музей
- 2. http://inf.1september.ru газета "Информатика" Издательского дома "Первое сентября"
- 3. http://comp-science.narod.ru Дидактические материалы по информатике и математике
- 4. http://www.intuit.ru интернет-университет информационных технологий (ИНТУИТ.ру)
- 5. http://www.phis.org.ru/informatika/ Информатика и информация: сайт для учителей информатики и учеников
- 6. http://school87.kubannet.ru/info/ - Информатор: учебно-познавательный сайт  $\Pi$ O информационным технологиям
- 7. http://www.nethistory.ru История Интернета в России
- 8. http://www.child.ru Московский детский клуб "Компьютер"
- 9. http://www.botik.ru/~robot/ Негосударственное образовательное учреждение "Роботландия+"
- 10.http://www.osp.ru Открытые системы: издания по информационным технологиям
- 11.http://www.orakul.spb.ru/azbuka.htm Персональный компьютер, или "Азбука РС" для начинающих
- 12.http://emc.km.ru Учебные модели компьютера, или "Популярно о работе компьютера"
- 13.http://niac.natm.ru/graphinfo Энциклопедия компьютерной графики, мультимедиа и **CATIP**
- 14.http://www.itdrom.com Школьный университет: профильное и индивидуальное ИТобучение
- 15.http://algolist.manual.ru Учебные материалы по алгоритмизации и программированию Алгоритмы, методы, исходники
- 16.http://acm.timus.ru Задачи соревнований по спортивному программированию с проверяющей системой
- 17.http://inform-school.narod.ru Изучаем алгоритмизацию

18.http://algorithm.narod.ru - Некоторые математические алгоритмы